## Tables of  $E(Y|\mathbf{x})$  for SAS Example Two<sup>1</sup> STA441 Spring 2018

<sup>&</sup>lt;sup>1</sup>See last slide for copyright information.

## Just Country

- $c_1 = 1$  if Country = U.S., zero otherwise
- $c_2 = 1$  if Country = Europe, zero otherwise

$$
\mathbf{E}[Y|\mathbf{X}=\mathbf{x}]=\beta_0+\beta_1c_1+\beta_2c_2
$$

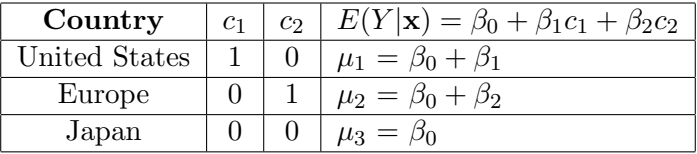

## With weight and length

- $c_1 = 1$  if Country = U.S., zero otherwise
- $c_2 = 1$  if Country = Europe, zero otherwise
- $x_1$  = weight
- $x_2 = \text{length}$
- $E[Y|X=x] = \beta_0 + \beta_1c_1 + \beta_2c_2 + \beta_3x_1 + \beta_4x_2.$

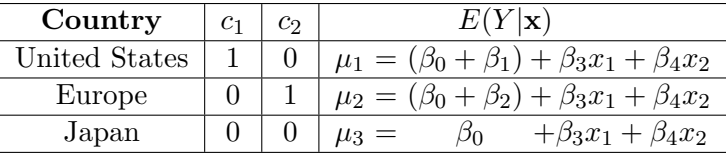

Parallel regression planes.

## With product terms for interactions

$$
c_1 = 1
$$
 if Country = U.S., zero otherwise

$$
c_2 = 1
$$
 if Country = Europe, zero otherwise

 $x_1$  = weight

$$
\blacksquare x_2 = \text{length}
$$

$$
\mathbf{E}[Y|\mathbf{X}=\mathbf{x}] = \beta_0 + \beta_1 c_1 + \beta_2 c_2 + \beta_3 x_1 + \beta_4 x_2 + \beta_5 c_1 x_1 + \beta_6 c_2 x_1 + \beta_7 c_1 x_2 + \beta_8 c_2 x_2.
$$

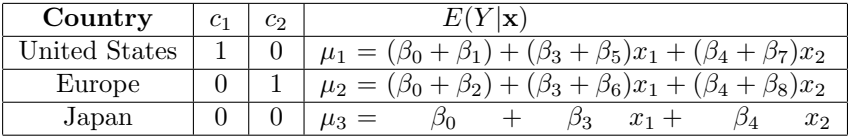

Non-parallel regression planes.

This slide show was prepared by [Jerry Brunner,](http://www.utstat.toronto.edu/~brunner) Department of Statistics, University of Toronto. It is licensed under a [Creative](http://creativecommons.org/licenses/by-sa/3.0/deed.en_US) [Commons Attribution - ShareAlike 3.0 Unported License.](http://creativecommons.org/licenses/by-sa/3.0/deed.en_US) Use any part of it as you like and share the result freely. The LATEX source code is available from the course website: [http://www.utstat.toronto.edu/](http://www.utstat.toronto.edu/~brunner/oldclass/441s18)<sup>∼</sup>brunner/oldclass/441s18